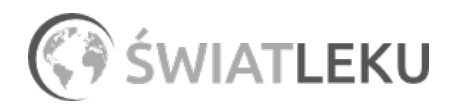

# [Pantoprazole Bluefish 20 mg 28 tabletek](https://www.swiatleku.pl/pantoprazole-bluefish-20-mg-28-tabletek.html)

# Nasza cena: 4,02 zł

Opis słownikowy

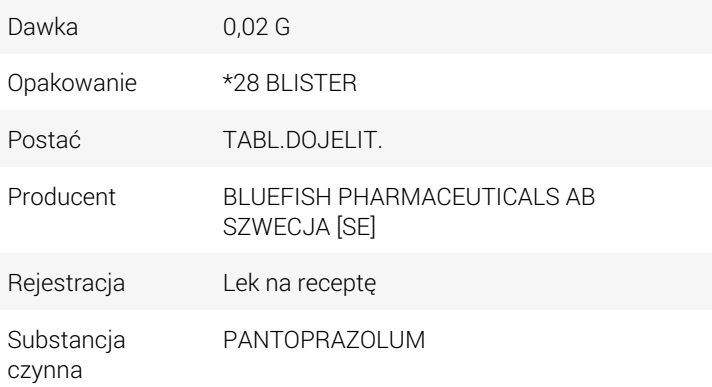

#### Opis produktu

#### **Opis**

#### Wskazania:

- leczenie łagodnej postaci choroby refluksowej i związanych z nią objawów: zgaga, zarzucanie treści żołądkowej, ból podczas przełykania,

- długotrwałe leczenie i zapobieganie nawrotom refluksowego zapalenia przełyku,
- zapobieganie owrzodzeniom żołądka i dwunastnicy.

#### Dawkowanie:

- zalecana dawka to 20 mg pantoprazolu raz na dobę tj. 1 tabletka o mocy 20 mg,
- zazwyczaj objawy ustępują po 2 do 4 tygodniach stosowania,
- aby zapobiec nawrotom choroby można stosować dawkę podtrzymująca która wynosi 20mg pantoprazolu raz na dobę,
- w razie konieczności dawkę można zwiększyć do 40 mg pantoprazolu raz na dobę.

# Działanie:

- hamuje wydzielanie kwasu solnego w żołądku,
- stymuluje wydzielania kwasu solnego,

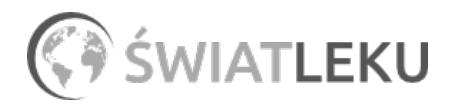

- zmniejsza kwaśności treści żołądkowej,

## Skład:

1 tabletka dojelitowa zawiera 20 mg pantoprazolu (w postaci 22,55 mg półtorawodnej soli sodowej pantoprazolu).

# Przeciwwskazania:

Nie należy stosować produktu jeżeli u pacjenta wystąpiły dolegliwości związane z nadwrażliwością na substancję czynną, podstawione benzoimidazole lub na którąkolwiek substancję pomocniczą.

### Działania niepożądane:

Podczas stosowania leku mogą pojawiać się jedynie u części pacjentów, zazwyczaj nie przekracza do 5% wszystkich osób przyjmujących lek.

#### Do najczęstszych działań niepożądanych należą:

- biegunka,
- ból głowy,
- zmiany masy ciała,
- zaburzenia snu,
- depresja,
- dezorientacja,
- omamy,
- splątanie,
- zaburzenia smaku,
- zaburzenia widzenia,
- niewyraźne widzenie.

W celu poznania wszystkich działań niepożądanych należy zapoznać się z ulotką informacyjną dołączoną do opakowania. Należy zauważyć iż działania niepożądane u każdego z pacjentów mogą się różnić. Jeżeli wystąpi którekolwiek z działań pacjent powinien skonsultować się z lekarzem prowadzącym.

Powyższe dane mają charakter informacyjny i nie mogą zastąpić przeczytania ulotki leku ani wizyty u lekarza. Pełny wykaz informacji dotyczących stosowania leku znajduje się na ulotce produktu, dlatego zawsze przed użyciem zapoznaj się z treścią ulotki dołączonej do opakowania bądź skonsultuj się z lekarzem lub farmaceutą, gdyż każdy lek niewłaściwie stosowany zagraża Twojemu życiu lub zdrowiu.